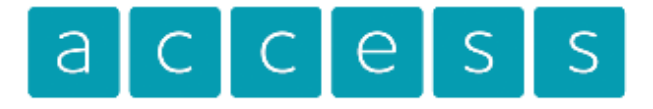

## C 01793 613088

the exhibition specialists

## **File Setup Guidelines**

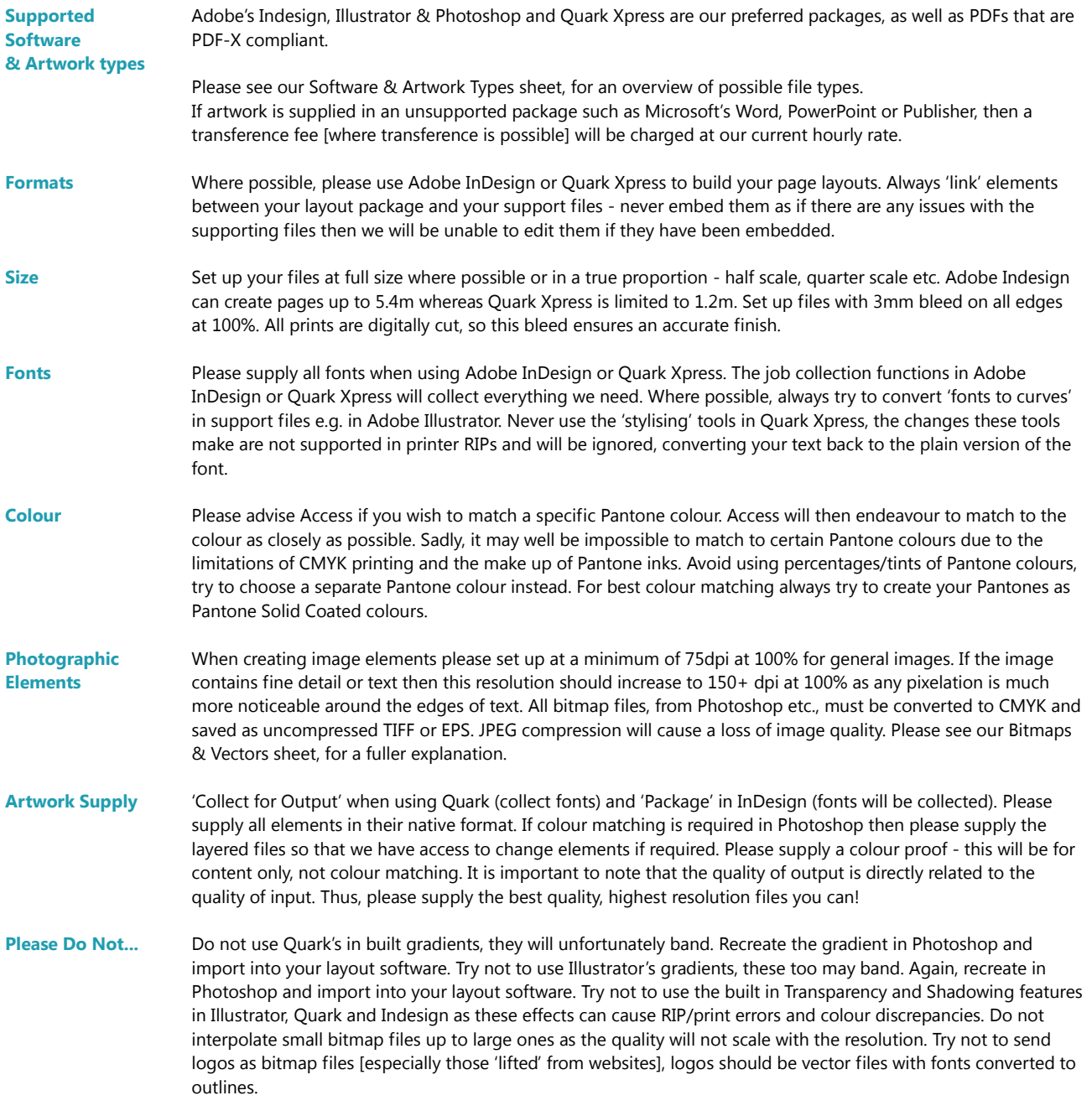

Should you have any questions concerning this information then feel free to contact your Access Sales Representative on **01793 613088.**

> **Access Displays Ltd [www.accessdisplays.co.uk](http://www.accessdisplays.co.uk/) 01793 613088 / [sales@accessdisplays.co.uk](mailto:sales@accessdisplays.co.uk)**

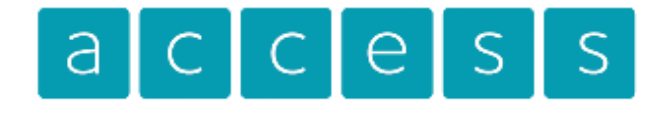

the exhibition specialists

## 01793 613088

## **File Setup Guidelines**

#### **Bitmaps & Vectors**

Resolution for print is measured in dots per inch, or 'dpi', and the quality of your art work is dependent on how high the resolution is. The more pixels (or dots) you have per square inch, the more information is contained within that inch, and thus the higher the resolution!

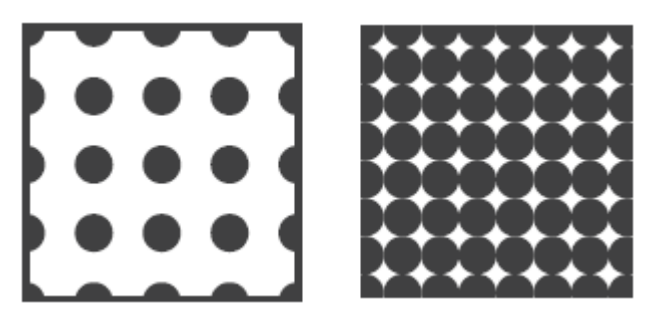

e.g. If the squares are an inch square and the dots were pixels, the image in the square on the left would be 18dpi and the image in the square on the right would be 64dpi. The image on the right would have higher quality than the image on the left.

Resolution like this only really matters for bitmap images. Bitmap images are images made up of a series of dots, like the images you take with your camera and this is why cameras with a higher megapixel rating are more expensive. They can achieve a higher resolution/higher quality of image!

Most people trip up when they are trying to rescale art work to a larger size. They think that the resolution won't change. This is a potentially disastrous misunderstanding. Resolution is inversely proportional to the direction you scale it. This means that if you have a piece of art work at 50% of finished size, which is at 300dpi, if you scale it to 100% of finished size the resolution will be halved. The finished art work now has a resolution of 150dpi. You have scaled up by 200%, and the resolution is reduced by 50%. Often, we will ask for a high quality vector image. This is because we can guarantee it's quality at any size.

Vector images are made up of multiple points linked together mathematically and thus can be scaled by the computer PERFECTLY to any size. Vectors are ideally used to generate company logos [where uses will be varied from small [letterheads] to large [signage], as well as to keep text pin-sharp for maximum legibility.

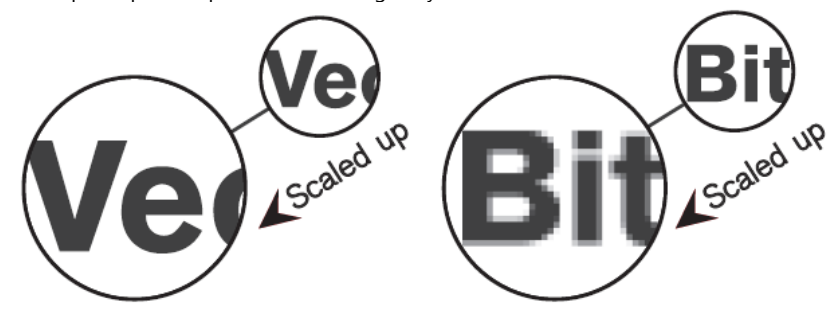

Bitmap scaling, on the other hand is 'guessed/interpreted' by the computer. Because bitmap images only contain so many points of information (dpi) when you scale them up, the space between the known dots gets bigger and the computer will try and guess/interpret dots to fill in the gaps. As can be seen, this usually results in less that sharp output.

Of course there will always be instances where bitmaps are unavoidable, but if you are ever in doubt of anything PLEASE check your art work and contact us. We will be very happy to help!

> **Access Displays Ltd [www.accessdisplays.co.uk](http://www.accessdisplays.co.uk/) 01793 613088 / [sales@accessdisplays.co.uk](mailto:sales@accessdisplays.co.uk)**

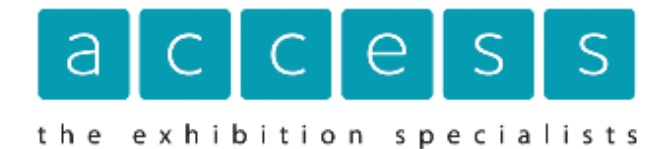

C 01793 613088

# **File Setup Guidelines**

#### **Software & Artwork Types**

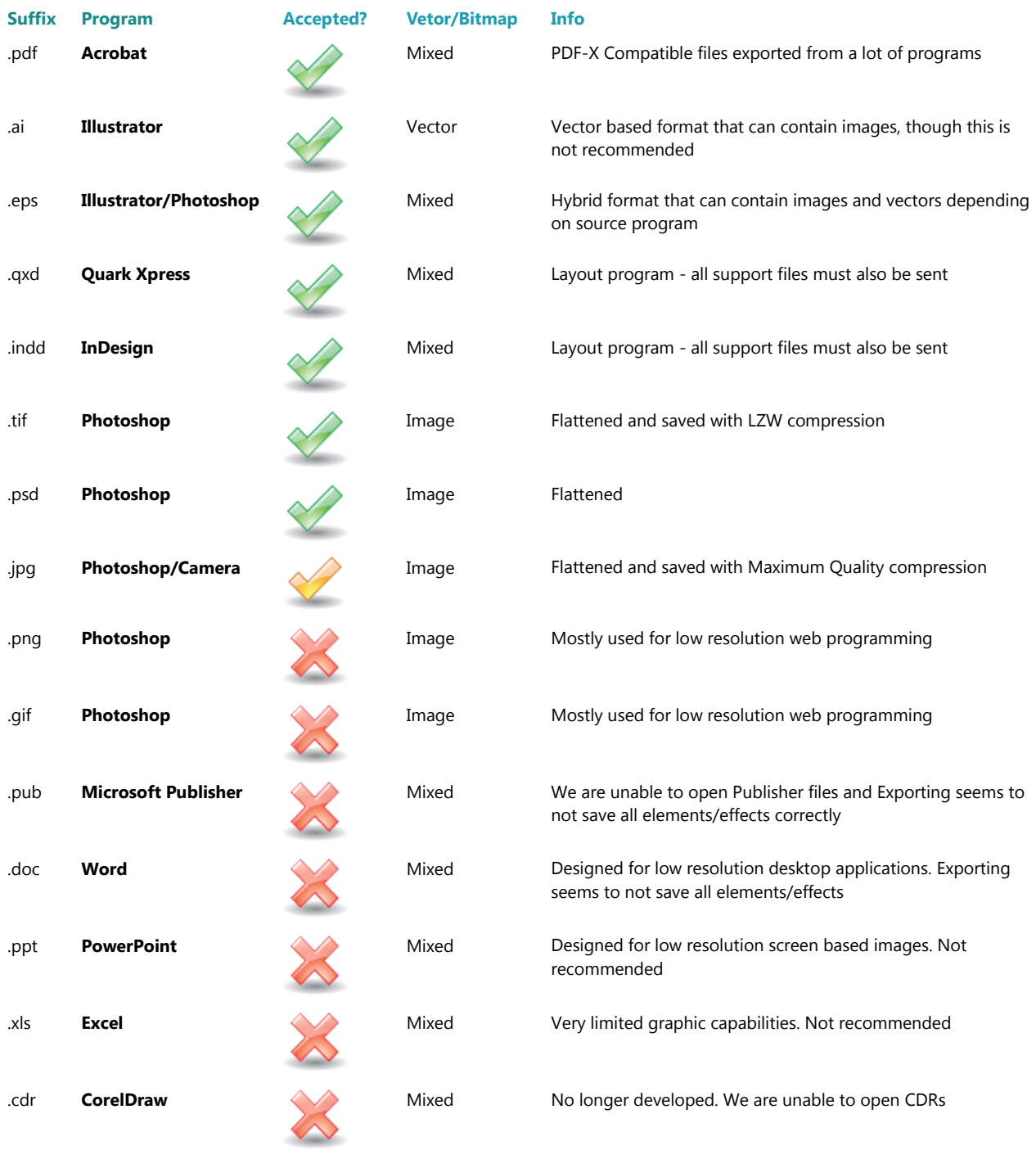

**Access Displays Ltd [www.accessdisplays.co.uk](http://www.accessdisplays.co.uk/) 01793 613088 / [sales@accessdisplays.co.uk](mailto:sales@accessdisplays.co.uk)**